# **Wout Mertens' Guide To Keyboard Programming v1.1 Complete**

**Download a ZIP of this document and it's accompanying source code.**

Table of Contents ÄÄÄÄÄÄÄÄÄÄÄÄÄÄÄÄÄ 0 Legal Info 0.1 Preface 1 Overall Information 1.1 Extended ASCII 1.2 Special Functions 2 DOS Interfacing 2.1 Functions 3 BIOS Interfacing 3.1 Functions 3.2 Keyboard Flags 3.3 Keyboard Buffer Low-Level Interfacing 4.1 Interfacing And Configuring 4.2 Lay-Out 4.3 Scancodes 4.4 Int 9 5 Tech Stuff A Acknowledgments B How To Contact Me<br>C The Answer To Lif The Answer To Life, The Universe And All The Rest D History 0. Legal Info ÄÄÄÄÄÄÄÄÄÄÄÄÄ

This "Keyboard Guide" is (C) Copyright 1994 Wout Mertens. All rights reserved.

THIS DOCUMENT AND THE ACCOMPANYING SOURCE CODE FILES ARE PROVIDED "AS IS" WITHOUT WARRANTY OF ANY KIND, EXPRESS OR IMPLIED, INCLUDING ANY WARRANTY OF MERCHANTABILITY OR FITNESS FOR A PARTICULAR PURPOSE. WOUT MERTENS WILL NOT BE HELD LIABLE FOR ANY DAMAGES OR LOSSES OF ANY KIND THAT RESULT FROM THE USE OR THE INABILITY TO USE THE INFORMATION PROVIDED IN THIS DOCUMENT OR THIS SOURCE CODE FILE, INCLUDING, BUT NOT LIMITED TO, LOSS OF PROPERTY OR INCOME.

This document and its accompanying source code files are freeware, not public domain. They may be distributed freely provided that neither file is modified, and that they are distributed together along with FILE\_ID.DIZ in their entirety, including the legal notice, and that: If they are distributed by a third party vendor, no more than \$5 U.S. is charged for the disk on which the archive, containing this document and the accompanying source code files, is stored, except when distributed on CD-ROM.

This legal information supersedes all previous notices.

0.1. Preface ÄÄÄÄÄÄÄÄÄÄÄÄ

I wrote this document because I needed info, and thought I could get it this way. Boy was I wrong! I ended up finding it all by myself. Anyway, I hope you can use it. It is meant for people who know what interrupts are and that 0ah equals 10. Enjoy.

Oh, almost forgot. I didn't give this text any page formatting (aside from spaces before and room after for ease of reading) because:

- I read ALL my documents on-line
- People have differing page sizes and then it would look like shit for some people and too short for others.

If you want to print this, well, go ahead and format it, BUT DON'T EVEN \*THINK\* OF SPREADING IT !!! (Except when you ask my permission)

Everytime you see something like d9h or 65h, it is a hexadecimal number. No trailing 0 was added for ease of typing.

1. Overall Information ÄÄÄÄÄÄÄÄÄÄÄÄÄÄÄÄÄÄÄÄÄÄ

On the IBM, there are three ways, all alike, to access the keyboard. Via the operating system, via BIOS or via low-level access. Which way you use depends very much on the application you are writing. Games do not use DOS functions, for example. And a file-compressor is really not interested wether you are actually pressing 'Y' or not. Or how long.

This is the way it works:

Hardware ÃÄÄÄÄÄÄÄÄÄÄÄÄÄÄ BIOS ÄÄÄÄÄÄÄÄÄÄÄÄÄÄÄÄ´ ÃÄÄÄÄ DOS ÄÄÄ´ ÚÄÄÄÄÄÄÄÄÄÄÄÄÄ¿ Ú´Keyboard DataÃÄÄÄÄÄ¿ ³ÀÄÄÄÄÄÄÄÄÄÄÄÄÒÙ ³ ÚÄÄÄÄÄ¿ ÚÄÄÄÄÄ¿³ ÚÄÄÄÄÄÄÄÄ¿ º ÚÄÄÄÄÁÄÄÄÄÄÄÄÄ¿ ÚÄÄÄÄÄÄÄÄÄÄÄÄ¿ <sup>3</sup>key- ÃÄÒÄ´int 9ÃÁÄÄ´keyboardÃÄÄÄ´BIOS keyboardÃÄÄÄ´DOS keyboard<sup>3</sup> ³board³ º ÀÄÄÄÄÄÙ ³buffer ³ º ³functions ³ ³functions ³ ÀÄÄÄÄÄÙ º ÀÄÄÄÒÄÄÄÄÙ º ÀÄÄÄÄÄÄÒÄÄÄÄÄÄÙ ÀÄÄÄÄÄÄÒÄÄÄÄÄÙ º º º º º ÈÍÍÍÍÍÍÍÍÍÍÍÍÍÍÍÊÍÍÍÍÍÍÊËÍÍÍÍÍÍÍÊÍÍÍÍÍÍÍÍÍÍÍÍÍÍÍÍͼ

#### Possible tap points

 $\Omega$ 

The keyboard triggers IRQ 1 (Interrupt Request), also known as int 9. Int 9 then translates the keyboard codes into ASCII, or when necessary, extended ASCII, and places it into the keyboard buffer. Also, the shift and lock states are saved in the BIOS Data Area (seg 40h). The keyboard buffer is then used by the BIOS functions to interface with programs. The DOS functions use the BIOS keyboard functions to interface with programs as well, but on a higher and more protected (Ctrl-Brk etc) level.

1.1. Extended ASCII ÄÄÄÄÄÄÄÄÄÄÄÄÄÄÄÄÄÄÄ

Extended ASCII is IBM's way of letting non-ASCII keys be recognized by programs. The BIOS will first send 0 and then the extended ASCII code.

Here is the table: ÖÄÄÄÄÄÄÄÄÄÄÄÒÄÄÄÄÄÄÄÄÄÄÄÄÄÄÄÄÄÒÄÄÄÄÄÄÄÄÄÄÄÄÄÄÄÄÄÒÄÄÄÄÄÄÄÄÄÄÄÄÄÄÄÄ· ºKey Hex DecºKey Hex DecºKey Hex DecºKey Hex Decº ÇÄÄÄÄÄÄÄÄÄÄÄ×ÄÄÄÄÄÄÄÄÄÄÄÄÄÄÄÄÄ×ÄÄÄÄÄÄÄÄÄÄÄÄÄÄÄÄÄ×ÄÄÄÄÄÄÄÄÄÄÄÄÄÄÄĶ ºF1 3B 59ºShift-F1 54 84ºCtrl-F1 5E 94ºAlt-F1 68 104º ºF2 3C 60ºShift-F2 55 85ºCtrl-F2 5F 95ºAlt-F2 69 105º ºF3 3D 61ºShift-F3 56 86ºCtrl-F3 60 96ºAlt-F3 6A 106º ºF4 3E 62ºShift-F4 57 87ºCtrl-F4 61 97ºAlt-F4 6B 107º Wout Mertens' Guide To Keyboard Programming v1.1 Complete

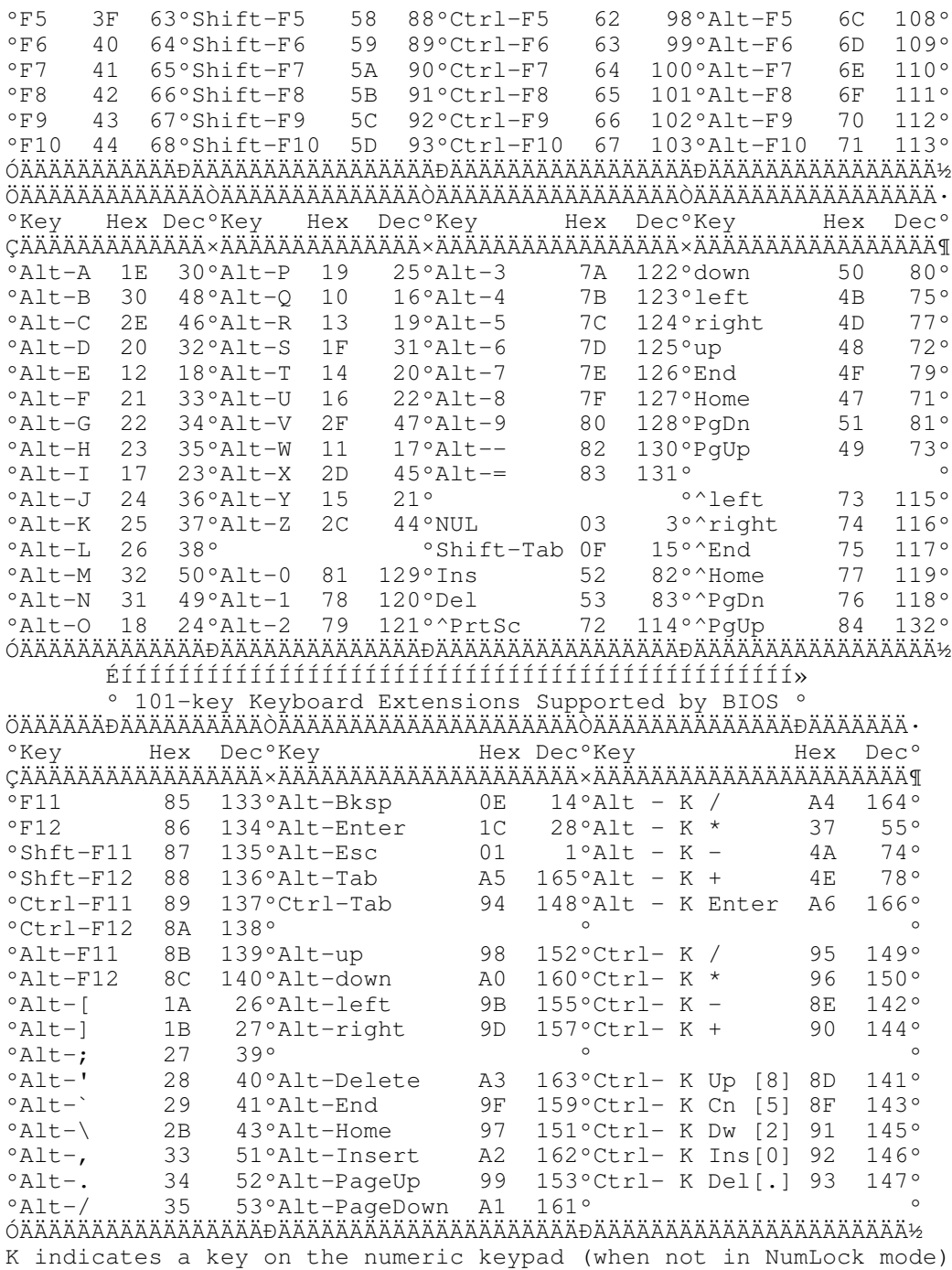

## 1.2. Special Functions ÄÄÄÄÄÄÄÄÄÄÄÄÄÄÄÄÄÄÄÄÄÄ

There are a few functions and interrupts invoked by int 9: int 5 - Print Screen Handler int 15h fns 4fh - Check Scancode (See int 9) 85h - System Request Normally IRET int 23h - Ctrl-Break handler Feel free to revector any of them.

2. DOS Interfacing ÄÄÄÄÄÄÄÄÄÄÄÄÄÄÄÄÄÄ One of the ways to use the keyboard is to let DOS handle it. Pro: - The keyboard lay-out is unimportant - You can even do strings - The user doesn't actually have to type Contra: - You don't know if you are actually accessing the keyboard (like in "Really format drive C: ?  $Y/N" : -)$ - The functions are quite slow 2.1. Functions ÄÄÄÄÄÄÄÄÄÄÄÄÄÄ DOS provides a set of 7 functions to handle the keyboard: 01h Keyboard Input 06h Console I/O 07h No Echo Unfiltered Input 08h No Echo Filtered Input 0Ah Buffered Input 0Bh Input Status 0Ch Clear Keyboard Buffer & Input They all expect the keyboard to be file handle 0. If you want to let a program think you are typing something, you can replace this handle with a file containing the keystrokes it must read. This is what happens when you 'pipe' something in DOS. (Don't forget to change the handle back to the old one!) This also means you can use: 3Fh Read bytes from handle Fn 01h: Keyboard Input ---------------------- Expects: AH 01h Returns: AL Character fetched from the Standard Input Description: Reads (waits for) a character from the Standard Input Device. Echoes that character to the Standard Output Device. If Ctrl-Break is detected, INT 23h is executed. Notes: Extended ASCII keystrokes (ie, F1-F12, PgUp, cursor, etc) will require two calls to this function. The first call will return AL=0. The second will return AL with the extended ASCII code. Fn 06h: Console I/O ------------------- Expects: AH 06h DL 0 to 0FEh Character to send to the Standard Output 0FFh Request for input from the Standard Input Returns: ZF Clear (NZ) if character is ready \ on input requests AL Character read, if ZF is clear / (when DL=0FFh) Description: If DL is 0FFh, this performs a "no wait" console input, returning the Zero Flag (ZF) set (ZR) if there is no character ready. If a character is ready, returns ZF cleared (NZ) with the character that was read in AL.

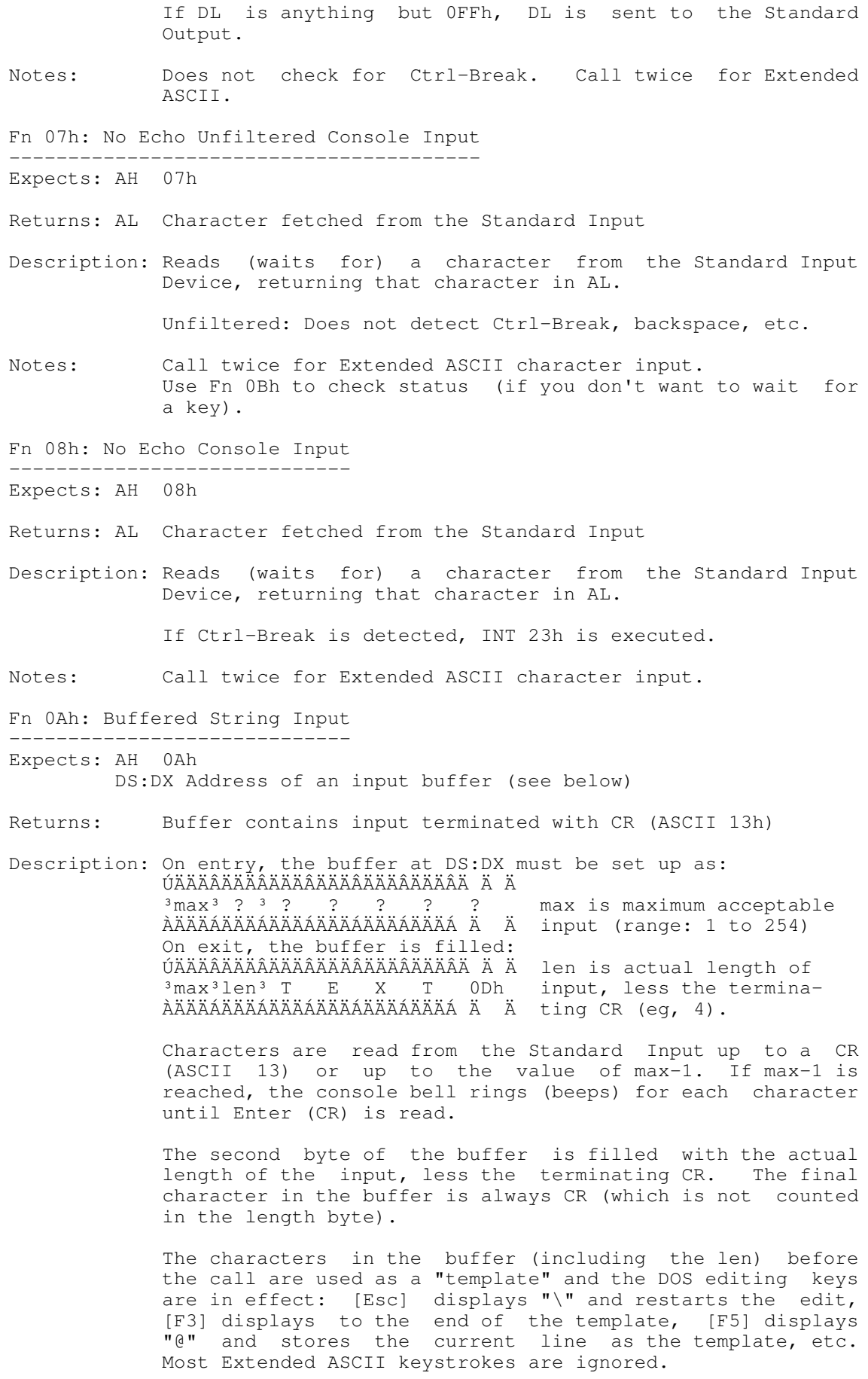

If Ctrl-Break is detected, INT 23h is executed and the

buffer is left unchanged. Fn 0Bh: Check Input Status -------------------------- Expects: AH 0Bh Returns: AL 0FFh if a character is available from the Standard Input 0 if no character is available Description: Checks the status of the Standard Input. If Ctrl-Break is detected, INT 23h is executed. Notes: Use before Fns 01h, 07h and 08h to avoid having DOS wait for a key. This is a simple, non-destructive way to check for Ctrl-Break during long calculations or other processing that does not normally look for input. It lets the user abort from such a sequence. Fn 0Ch: Clear & Input --------------------- Expects: AH 0Ch AL DOS input function number (01h, 06h, 07h, 08h, or 0Ah) Returns: none Description: Clears the Standard Input type-ahead buffer then invokes the DOS input function specified by AL. This forces the system to wait for a character to be typed. These values are allowed for AL: 01h Keyboard Input 06h Console I/O 07h No Echo Unfiltered Input 08h No Echo Filtered Input 0Ah Buffered Input In addition to these functions, it is also possible to read a selected amount of characters from the keyboard, using DOS's File Handle functions, as the Keyboard, aka Standard Input, has a pre-set handle of 0000h: Fn 3Fh: Read from keyboard via Handle ------------------------------------- Expects: AH 3Fh BX 0000h - Handle for Standard Input (Keyboard) DS:DX Address of buffer to receive data CX Number of bytes to read Returns: AX Error code if CF is set to CY AX Number of bytes actually read Description: CX bytes of data are read from the keyboard. The data is placed into the caller's buffer pointed to by DS:DX. Notes: It is handy to use this function for reading default handles such as the Standard I/O handles, instead of the buffered input or character-by-character input functions. When you read from a device, AX returns the length of the line up to and including the termination CR (ASCII 13h).

3. BIOS Interfacing ÄÄÄÄÄÄÄÄÄÄÄÄÄÄÄÄÄÄÄ

Pro: - You get to know all the statusses and such - It's a tad bit faster than DOS - You can only read the keyboard - It's easier than the really hardcore low level, and the keys are translated Contra: - It is still to slow for games or demos - You don't have bulk access, like strings The BIOS has 3 different ways of reading (parts of) the keyboard: - functions - keyboard flags - keyboard buffer This part describes all of them. 3.1. Functions ÄÄÄÄÄÄÄÄÄÄÄÄÄÄ These functions can be accessed through int 16h. Fn 00h: Read (wait for) next keystroke -------------------------------------- Expects: AH 0 Returns: AL ASCII character (if AL=0, AH is an Extended ASCII keystroke) AH Scan Code or Extended ASCII keystroke Fn 01h: Check if a keystroke is ready (and preview it if so) ------------------------------------------------------------ Expects: AH 1 Returns: ZF ZR or 1 if no key is ready ZF NZ or 0 if a key is ready. AX is set as for Fn 00h (but the keystroke has not been removed from the queue). Fn 02h: Read the shift-key status --------------------------------- Expects: AH 2 Returns: AL shift key and 'lock' status as in 83-keyboard flags Description: Determine which shift keys are currently being pressed and whether the keyboard is in NumLock state, etc. Fn 03h Set keyboard typeamatic rate and delay. (11/15/85 BIOS) -------------------------------------------------------------- Expects: AH 3 AL 05h (eg, AX = 0305h) BL Typeamatic Rate 0: 30 keys/sec 10: 10 1: 26.7 13: 9 2: 24 16: 7.5 4: 20 20: 5 8: 15 31: 2 BH Delay: 0=250ms 1=500ms 2=750ms 3=1 second) Returns: none Description: when a key is pressed, the keyboard will wait during Delay before it starts repeating at Typematic Rate. Fn 05h Place a keystroke into the keyboard buffer. (11/15/85 BIOS) ------------------------------------------------------------------

Expects: AH 5 CL ASCII character. CH Scan Code byte (or 0 if you don't care) Returns: AL Status: 0=success; 1=buffer full Fn 10h Read (wait for) a keystroke; 101-keyboard only (11/15/85 BIOS) --------------------------------------------------------------------- Expects: AH 10h Returns: AL ASCII character (if AL=0, AH is an Extended ASCII keystroke) AH Scan Code or Extended ASCII keystroke Fn 11h Preview keystroke; same as 01; 101-keyboard only (11/15/85 BIOS) ----------------------------------------------------------------------- Expects: AH 11h Returns: ZF ZR or 1 if no key is ready ZF NZ or 0 if a key is ready. AX set as for Fn 10 but keystroke is still in the buffer. 12h Read shift-key status; same as 02; 101-keyboard only (11/15/85 BIOS) ------------------------------------------------------------------------ Expects: AH 12H Returns: AL shift key and 'lock' status as in 101-keyboard flags 3.2. Keyboard Flags ÄÄÄÄÄÄÄÄÄÄÄÄÄÄÄÄÄÄÄ The keyboard flags are found in the BIOS Data Area: segment 40h. 17h: 83-keyboard flags 0=Off, 1=On -------------------------------------- bit 0: Right shift 1: Left shift 2: Ctrl, either side 3: Alt, either side 4: Scroll Lock 5: Num Lock 6: Caps Lock 7: Insert state Do NOT just change one of these and then hope the keyboard follows. The LEDs will definitely get out of sync. 18h: 101-keyboard flags 0=Off, 1=On --------------------------------------- : Left ctrl 1ÃÄAt keyb. only : Left Alt 2Ù : Sys Req 3: Pause state 4: Scroll Lock ¿ 5: Num Lock ÃÄBeing pressed 6: Caps Lock <sup>3</sup> 7: Insert Ù Do NOT just change one of these and then hope the keyboard follows. The LEDs will definitely get out of sync. 19h: Pseudokey value -------------------- This is the accumulating value of the key being made with Alt+numeric keypad. Normally 0 71h: Ctrl-break flag 0=Off, 1=On -------------------------------------- bit 7: Ctrl-Break was pressed. Never gets reset, unless you do.

96h: AT only - keyboard ? 0=Off, 1=On -------------------------------------- bit 4: 101/102 keyboard is attached 97h: AT only - lock LEDs 0=Off, 1=On -------------------------------------- bit 0: ScrollLock ¿ 1: NumLock ÃÄ keyboard LED is turned on 2: CapsLock Ù

Do NOT just change one of these and then hope the keyboard follows. The LEDs will definitely get out of sync.

3.3. Keyboard Buffer ÄÄÄÄÄÄÄÄÄÄÄÄÄÄÄÄÄÄÄÄ

The keyboard buffer is a circular data area. This means that when a pointer in the buffer gets one larger than the buffer, it is wrapped around to the beginning.

The keyboard buffer is fed by int 9 and function 5 of int 16h. It is found at the BIOS data segment, 40h. It is pointed to by 4 variables in the BDA: The head (1ah), the tail (1ch), the Beginning (80h) and the End (82h). They are all words, pointing at locations in the BDA.

The latter two are only available on ATs and PSs. They are used to enlarge the keyboard buffer by mapping it to another spot in the BIOS data area. Normally, that spot is 32 bytes long starting from 1eh.

The head is the pointer to the next word. The tail is the pointer to the next available word. Each code is two bytes, the scan code and the ASCII value.

The buffer is empty if the Head = the Tail and it is full if the Tail is two smaller than the Head, both counted circularly. This means that the storage space equals (length buffer/2)-1.

4. Low-Level Interfacing ÄÄÄÄÄÄÄÄÄÄÄÄÄÄÄÄÄÄÄÄÄÄÄÄ

Pro:

- Fast
- Complete control

Contra:

- Hard to code
- Totally NO functions at all. It's Handyman work here...

The interfacing is split in two items:

- Just changing something, such as the LED's
- Reading out codes: int 9

4.1. Interfacing And Configuring ÄÄÄÄÄÄÄÄÄÄÄÄÄÄÄÄÄÄÄÄÄÄÄÄÄÄÄÄÄÄÄÄ

The computer and the AT or MF II interface through I/O ports 60h and 64h, controlled by a programmable Intel 8042 (old ATs), 8741 or 8742 (newer, allow two input devices (like the PS/2 mouse)) microprocessor or compatible, which allows typematic rate programming, LEDs lighting and some other stuff. It also has a +-20 byte output buffer for smooth operation and long scancodes.

The old XT keyboard has a 8048, which is in essence just a very primitive one-way serial interface, so all used is port 61h, to disable and reenable the keyboard on every scancode.

Port 60h: Input & output ------------------------ Read: Scancodes and keyboarddata -------------------------------- This port gives the following output codes: 00h: Keyboard error, too many keys are being pressed at once aah: Basic Assurance Test (BAT) end abh 41h: The result of requesting keyboard ID on a MF II keyboard eeh: The result of the echo command fah: ACK(noledge). Sent by every command, except eeh and feh fch: BAT failed feh: Resend your data please ffh: Keyboard error All the rest are make (press) and break (release) codes of the keys. Write: Command data ------------------- This is the place where command data has to be sent. If the command consists of two bytes, you must wait until the outputbuffer is sent to the keyboard. Check on it via bit 1 of port 64h. When you send a command, the outputbuffer is cleared, so pending results may not come. During transmission of a two-byte command, the keyboard stops scanning. When you send something out of range or so, the keyboard will react with feh (resend). All commands, except echo (eeh) and resend (feh) result in ACK (fah) to be sent. Commands: edh: Set keyboard LEDs Send a second byte with: bit  $0 =$  Scroll Lock 0=Off 1=On  $1 = Num Lock$ 2 = Caps Lock rest  $= 0$ Do make an effort to keep the BIOS keyboard flags in sync. eeh: Great fun. Send it, and get 0eeh right back! :-] (Diagnostics) f0h: Select scancode set. 0: return current set number: 1:'C', 2:'A', 3:'?' 1: set scancode set no 1 2: set scancode set no 2 -> standard 3: set scancode set no 3 f2h: Identify keyboard XT: nothing (that is, time-out error :-) (see port 64h) AT: ACK MF II: ACK abh 41h f3h: Typematic rate programming Send a second byte with: bit 0 -> 4: rate. Timings: 0: 30 keys/sec 10: 10 1: 26.7 13: 9  $16: 7.5$ <br> $20: 5$ 2: 24<br>4: 20 8: 15 31: 2 bit 5 & 6: pause before repeat:

0: 250 ms 1: 500 2: 750 4: 1000 bit 7: Always 0 The next three are doubtfull, since one of my sources say they don't exist and another says they do. I leave it up to you :) f4h: Enable keyboard. It clears its buffer and starts scanning. f5h: Reset keyboard, disable scanning f6h: Reset keyboard, enable scanning feh: Resend last transmission. I really don't know what it does, since it sends something incomprehesible. ffh: Internal diagnostics: Sends aah if successfull. Warning! The keyboard reacts with ACK and then you have to set the data and clock pins high, DURING AT LEAST 500 SECONDS!. Do this via the outputport (see 64h). After that, the BAT (Basic Assurance Test) starts. This sends aah on success and fch on failure. Example: Set the keyboard LEDs start: in al, 64h  $\setminus$  It would be good and al, 02h ; Test if command buffer is empty |to put this in a jnz start  $/mac$ ro... mov al, edh out 60h, al ; Write outputport wait: in al, 64h and al, 02h ; Test if command came through jnz wait mov al, 0111b out 60h, al ; Set all LED's to ON. Port 61h -------- This port is used to acknoledge the receival of a scancode, by disabling the keyboard and immediately reenabling it. This also means that you can read a scancode as many times as you like, until you acknoledge the receival. bit  $0 \rightarrow 5$ : Nothing to do with keyboard, but with the Programmable Peripheral Interface (PPI) -> save them! bit 6: Hold keyboard clock low -> Keyboard can't send any data. bit 7: 0=Enable keyboard; 1=Disable keyboard Example: in al, 61h mov ah, al ; Save keyboard status or al, 80h ;Disable out 61h, al mov al, ah ;Enable (If it was disabled at first, you wouldn't out 61h, al ; be doing this anyway :-) Port 64h: Interface: data and control ------------------------------------- Read: Statusport --------------- bit 0: 1: Keyboard data is in buffer

0: Output buffer empty -> use it to check for results 1: 1: User data is in buffer 0: Command buffer is empty -> time to send a command 2: 1: Selftest successful 0: Reset (?) 3: 1: 64h was last accessed port 0: 60h was last accessed port 4: 1: Keyboard enabled 0: Keyboard locked 5: PS/2: Mouse interface 6: 1: Time-out error occurred: Keyboard or PS/2 mouse didn't react. Use the Resend command to retry fetching the data byte. This could happen when trying to get a XT keyboard to do something :). 7: 1: Last transmission had a parity error Write: Control register ----------------------- This is the control room of the keyboard interface. If additional data is required, send it to port 60h after writing the command to 64h. Also, check 61h bit 2 before sending anything. Commands: aah: Keyboard self test. Sends 55h if successfull. abh: Test interface. Sends: 00h: No error 01h: Clock low 02h: Clock high 03h: Data low 04h: Data high ffh: Total Error adh: Deactivate keyboard aeh: Activate keyboard c0h: Read inputport. This is some highly specialized stuff and I wonder why I am typing this. Ok. The inputport is that what the keyboard is sending and some more. Layout: bit 0: Keyboard data in pin 1: PS/2 mouse in pin 2->5: reserved 6: Wether you have a color or mono screen 7: 1: Keyboard not locked 0: Keyboard locked When you issue this command, the inputport is put on the outputbuffer, so you have the great priviledge of reading it at port 60h. c1h: Puts the low nibble of the input port over bits 4-7 of the statusport, so you can read them out continuously. This lasts until bit 2 of the statusport gets set, meaning you are sending data to the keyboard. c2h: Ditto, but it puts the high nibble over bits 0-3 of the statusport. Lifespan is the same.

d0h: Puts the outputport on the buffer. Layout:

bit 0: 1: Reset processor 1: 1: A20 gate enable 2: PS/2 mouse data out 3: PS/2 mouse clock signal 4: 1: Output buffer full

5: 1: Output buffer PS/2 mouse full 6: Keyboard clock signal 7: Keyboard data out Bit 0 and 1 are quite important for high memory and 286-extended-memory access. d1h: Write the following data byte to the outputport d2h: Write the following data byte to the keyboardbuffer. This is VERY handy for TSRs that need to read codes that start with e0h. This way, they don't have to pass through the e0h, unless they know for sure it isn't their code, which results in correct functioning shift keys etc. At least, if it does what I think it does... [UNTESTED] d3h: Ditto, for PS/2 mouse. d4h: Write byte to PS/2 mouse. e0h: Reads the keyboards testinputs, T0 and T1. T0 goes to bit 0 and T1 to bit 1 of the byte that is put on the outputbuffer. fxh: I think it sends x to the low nibble of the output port. It does reset my computer when I send feh, but that doesn't mean anything :-). The official explanation says that it keeps the corresponding bits in the output port low for 6ms... Example: Send something to the outputport start: in al, 64h  $\setminus$  It would be good and al, 02h ; Test if command buffer is empty|to put this in a jnz start /macro... mov al, dlh<br>out 64h, al ; Write outputport wait: in al, 64h and al, 02h ; Test if command came through jnz wait mov al, 01h out 60h, al 4.2. Lay-Out ÄÄÄÄÄÄÄÄÄÄÄÄ The keyboard first consisted of 83 keys, which is now known as the XT keyboard. Then came along the AT-keyboard, which has 84 keys, a slightly different layout and an extra SysReq key. The next keyboard is the MF II keyboard. This one has 101 or 102 keys, and this is the one this section will be babbling about. The keycaps change, but the most popular settings are QWERTY and AZERTY. Also popular is the Dvorak lay-out, made by what's-his-name Dvorak, who made the lay-out so that both hands did not have to move that much, resulting in fast (up to double) typing speed. This is it,

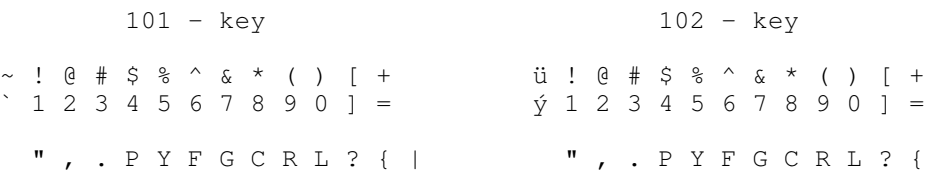

actually requires a 12x4 keyboard):

should you be interested (slight modifications by me, because it

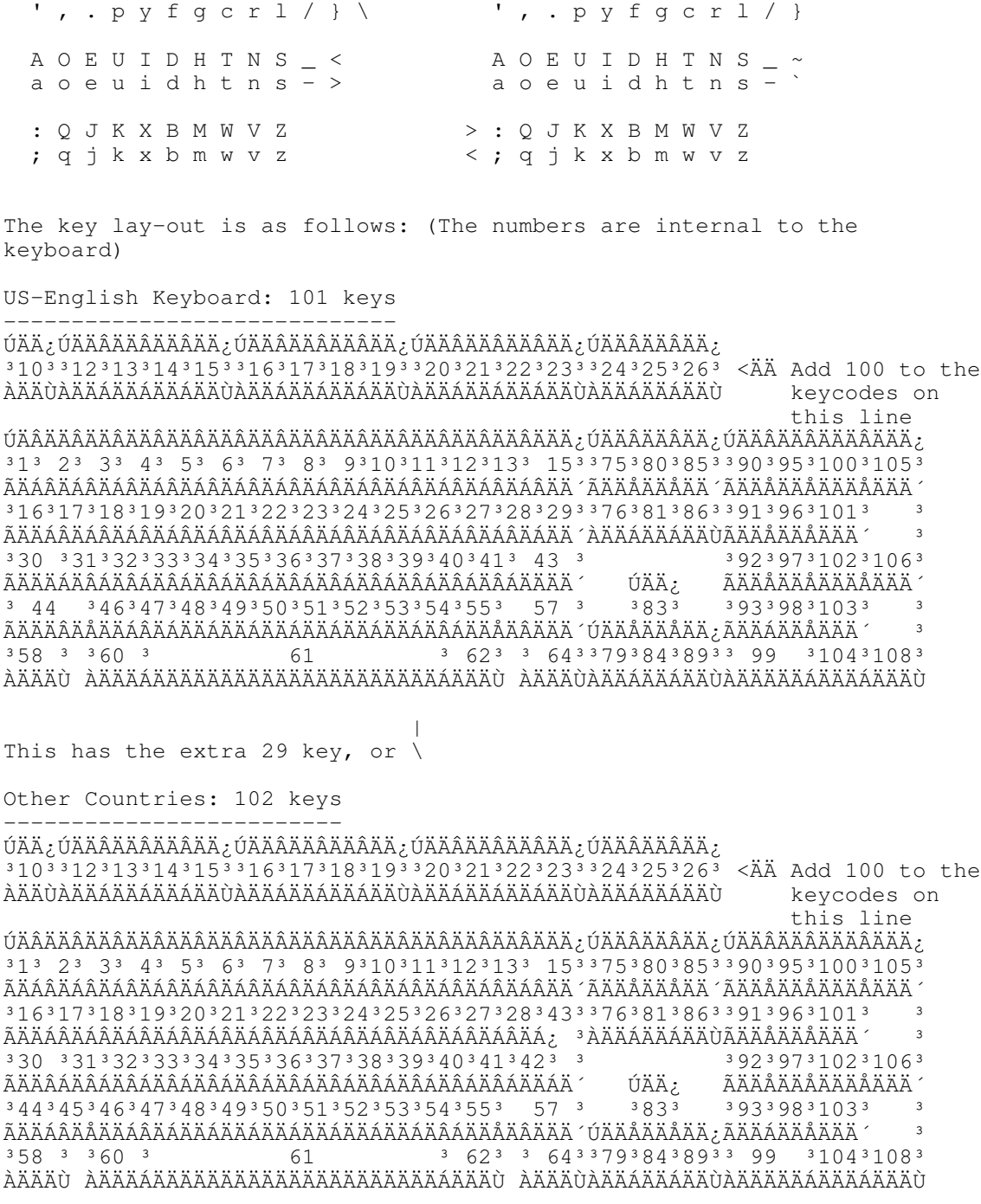

This has the extra 42 and 45 keys. Their characters change from country to country.

## 4.3. Scancodes ÄÄÄÄÄÄÄÄÄÄÄÄÄÄ

The AT-keyboard has 3 separate scancode settings: One as we know it, (83 key-mapping, and added codes have an extra e0h added), one (almost) sequential and one with ONE byte codes! Problem with the latter is that only for lshift, caps, lctrl and lalt breakcodes are sent :-(. The keyboard starts up in set 2, the set can be changed via port 64h (see above).

In set 1 and 2, there are special codes, namely e0h and e1h. They are used for keys that have the same function. An example: 1dh for the left control key and e0h 1dh for the right one. This is done for lowlevel compatibility with XT programs. Notice that the only time e1h

is used, is when it represents a temporary control key, which also has a e0h version.

e0h 2ah is a temporary shift function, used by for example PrtScr, which is in reality shift-numkeypad-\*, like on the XT keyboard. See below for further information.

The code will be sent as shown further. The codes listed are the make codes. They are sent when a key is pressed. Upon release, the keyboard sends a break code. It is the make code, but ORed with 80h. The only exception to this are the codes e0h and e1h, which remain the same. So for example pressing and releasing the right ctrl key would give e0h 1dh and e0h 9dh. I only give the codes for set 2 because the rest would be too much work and stupid. If you want them, look them up yourself. Modify any of the accompanying source codes or so...

ø Only on US-English keyboards øø Only on other country versions

Scancodes are in hex.

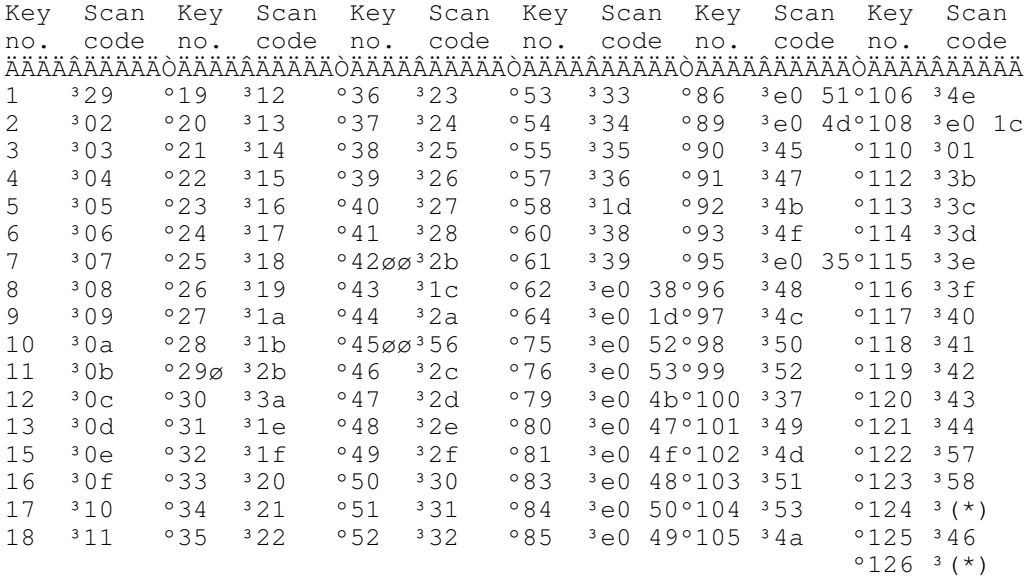

(\*)

Key 124, AKA PrtScr/SysRq, is both. When pressed normally, it will send (hex) e0 2a e0 37. This is in fact a special shift- $*$ , or the original place of that code on the XT keyboard.

Used in conjuction with:

Normal: e0 2a e0 37 Shift : e0 37 Ctrl : e0 37 Alt : e0 54

Key 126: Pause/Break. On the XT keyboard, this used to be ctrl-NumLock and ctrl-ScrollLock. Now guess the codes... Very special is that the break codes are sent immediately after the make codes. I think that is because the codes have odd length.

Normal: e1 1d 45 (e0 1d is already used by rightctrl) Ctrl : e0 46 (46 is the code for ScrollLock...)

4.4. Int 9 ÄÄÄÄÄÄÄÄÄÄ

When a key is pressed or released, or when the 8042 sends an ACK or NAK the keyboard triggers IRQ1, or int 9. This can be masked by setting bit 1 on port 21h, the interrupt controller. Int 9 gets the scancode, translates it and puts it in the keyboard buffer.

BEWARE: When a scancode consists of more than 1 byte, it should be read ----- one byte per call. (Took me quite long to find out...)

Translating: -----------

Int 9 will first call int 15h, subfunction 4fh, with the scancode in al. If the scancode is legitimate, the carry flag is set, and al contains the scancode. If not, the carry flag is reset, and int 9 stops. (The carries are picked so that if int 9 thinks the BIOS supports the call and it doesn't, the carry is set by the BIOS, and the scancode can always be used). This allows the keyboard to be redefined, by taking over the function and replacing scancodes.

If you want to take over int 9, you must remember to let the interrupt controller know when you are finished, by writing 20h to port 20h, since this is a hardware interrupt. You should also disable and then reenable the keyboard (see port 61h), so the keyboard knows you got the code. The codes come in one byte per IRQ, so save e0hs.

The key will be translated by int 9, with the following special cases:

 $00h:$ 

User is pressing too many keys at once: beep or something

aah, bah 41h, eeh, fah, feh: Ignore it. Someone is playing with port 60h

fch, ffh:

Ditto, but now you know the keyboard is screwed up :)

e0h 2ah:

Well. If you let the keyboard decide what the NumLock state is (nothing to do with the LED), use it to see how the code must be translated (e0h 2ah: NumLock is on). Else, ignore. (Most Smart)

Ctrl-NumLock or Pause: Place system in a tight wait loop until next key pressed. It would be friendly to allow hardware IRQ's... (clock, comms etc) (I think)

Ctrl-Break:

Clear keyboard buffer (=Equal Head and Tail), place word 0000h in buffer, invoke int 23h, and set flag at 0040h:0071h (bit 7=1).

Shift-PrtScr:

Invoke int 5

Ctrl-PrtScr:

redirect CON to PRN. (Teletype mode) Never used it, perhaps never will. Doesn't work on my keyboard driver... (DOS) Don't know how to stop it. Perhaps rehitting Ctrl-PrtScr... This is from hearsay.

## SysRq:

Invoke int 15 subfunction 85h. al->0 when pressed, 1 when released.

Ctrl-Alt-Del:

Reboot. Here's a sample of how to reboot:

```
mov ah, 0Dh ; Disk Reset
int 21h ; causes SmartDrv 4.x to write cache
mov ax, 40h ; set up segment addressing
mov ds,ax
or byte ptr ds: [17h], OCh ; equivalent of pressing CTRL+ALT
mov ax, 4F53h ; Issue a "DEL" (53h = DEL scan code)
int 15h                           ; EMM386 sees this & shuts down
mov word ptr ds: [72h], 1234h ; Set REBOOT flag to Warm-Boot (0=cold)
```
db 0EAh, 0h, 0h, 0FFh, 0FFh ; JMP FFFF: 0000 Of course, the int 15h call should already have been done by the handler. It is also used by other caches to flush. Shift-numkeypad: Temporarily reverse the NumLock state, e.g. 8 becomes arrow up and vice versa. Alt+numkeypad: Make the pseudokey in BDA byte 19h until the alt is released, then put it in the keyboard buffer. How? Well, everytime an extra number comes in, multiply BDA:19h with 10 and add the new number. Alt release: See above. Just making sure it is implemented  $;$ -) Ctrl+a->z: Send bytes 1 through 27 Foreign keyboards: Some keys are accents, to be placed on the next key. Right alt: Some keys have three keys on it. To access them, the right alt is pressed. So remember to send the right ASCII code... NumLock: Switch numkeypad on/off and light/switch off LED CapsLock: Translate normal letters to caps or vice versa and light/switch off LED. A nice touch would be to have a distinction between CapsLock and Ctrl-CapsLock. The former would shift alfabetic keys only and the latter all keys... ScrollLock: Light/sw. off LED Int 9 also has to adjust the BDA flags and keyboard buffer. In addition, the driver should warn when the keyboard buffer is full. 5. Tech Stuff ÄÄÄÄÄÄÄÄÄÄÄÄÄ Interface: Bidirectional, serial synchronous. The keyboard communicates via clock and data line with the system. The data comes in 11 bit packets, namely start-data-parity-stop. Parity is uneven.  $=1$  8bit 1bit  $=0$ Also, see further. Data Format: Data transfer to and from the keyboard in IBM-compatible format: AT-, PS/2-mode: Idle state - "Data & Clock" high. PC mode: Idle state - "Data" low, "Clock" high. Data Output: Open drain. Keyboard Sequence: Alpha-N-key-rollover. Automatic repeat function: All keys have auto repeat. Delay and repeat sequence can be modified through the system, but is fixed for PC-mode. (10Hz after 500ms)

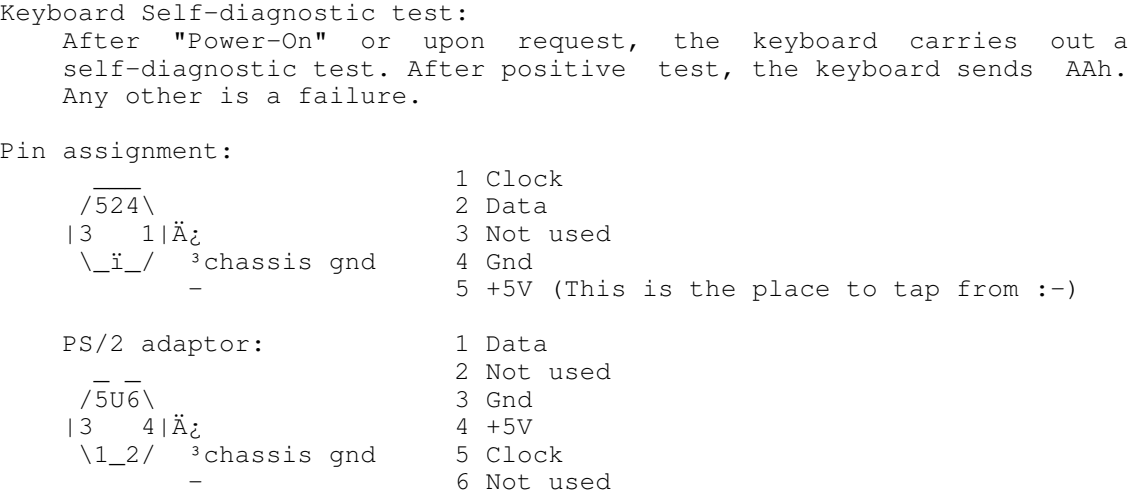

The PC-XT keyboard communication protocol

-----------------------------------------

Below is a drawing of the timing of the data, send to the PC. The upper line shows the clock line, the lower the data line. The text above indicates the position of the start, data and stop bits (clocked on the negative edge of the clock line).

Start 1 2 3 4 5 6 7 8 Stop ³ ³ ³ ³ ³ ³ ³ ³ ³ ³ ÄÄÄ¿ ÚÄÄ¿ ÚÄÄ¿ ÚÄÄ¿ ÚÄÄ¿ ÚÄÄ¿ ÚÄÄ¿ ÚÄÄ¿ ÚÄÄ¿ ÚÄÄ¿ ÚÄÄÄ clkÀÄÄÙ ÀÄÄÙ ÀÄÄÙ ÀÄÄÙ ÀÄÄÙ ÀÄÄÙ ÀÄÄÙ ÀÄÄÙ ÀÄÄÙ ÀÄÄÙ ÄÄÄÄÄÄÄÄÂÄÄÄÄÄÂÄÄÄÄÄÂÄÄÄÄÄÂÄÄÄÄÄÂÄÄÄÄÄÂÄÄÄÄÄÂÄÄÄÄÄÂÄÄÄÄ¿ ÚÄ dta ÀÄÄÄÄÄÁÄÄÄÄÄÁÄÄÄÄÄÁÄÄÄÄÄÁÄÄÄÄÄÁÄÄÄÄÄÁÄÄÄÄÄÁÄÄÄÄÁÄÄÄÄÄÄÙ

The communication abides to the following rules:

- On power up or reset, the PC pulls the clock line (normally high) low for at least 20 ms. When it is released (goes high again), the keyboard should send the code 0AAh to the PC to indicate its existance.
- The data is clocked in on the negative edge of the clock signal. The clock line must normally be high, the data line can be anything between transmissions. The clock line is delayed two PC clock cycles in the PC, so data changes and the negative clock edge may take place at the same time. It is safer, however, to build in a bigger delay.
- A transmission starts with a start bit (high). Then follow eight data bits, of witch bit 7 (MSB) indicates the release of the key. After that normally follows a stop bit (low), but that may be left out. In fact, due to the shift register hardware inside the PC, any number of stop bits could be send, as long as they are low. Not 100% hardware compatibles, however, may get confused then.
- After a transmission, the PC pulls the data line low until it is ready processing the data. The keyboard should wait with sending any more data until the PC releases the data line again.

## A. Acknowledgments ÄÄÄÄÄÄÄÄÄÄÄÄÄÄÄÄÄÄ

This text was made by Wout Mertens, with the help of Tech Help of Flambeaux software, the tech spex of Cherry and some texts I found.

Information on the PC-XT keyboard communication protocol and the kbfunc.c file by Gertjan Klein (Floating somewhere in cyberspace). Cherry is the registered trademark of Cherry Microschalter Gmbh etc. IBM is the registered trademark of the IBM corporation Mertens is the registered trademark of the Mertens Family  $;$ -)

Improved copyright notice, thanks & greetings to: Emil Gilliam (Floating in cyberspace as well) Kip Cooley at the Diamond Bar BBS (909) 923-1031 (1:218/101). Ian Remmler at the DownTown BBS (210) 625-4479 (1:387/1001).

B. How To Contact Me ÄÄÄÄÄÄÄÄÄÄÄÄÄÄÄÄÄÄÄÄ

Please let me know if something is inaccurate or missing etc. Also, I would like some feedback on the quality and usability of this text. (Keeps me writing...) If you think this text is very usefull, you can always send me a nice postcard from where you live to thank me... I will then try to notify you when a new version arrives.

I am usually reachable through the Fido 80XXX echo, but you can also reach me at the following addresses:

Fido 2:292/805.1 SBC 14:1900/457 DGI 68:320/1.3 CDN 94:810/1104 CIN 112:913/101.4 SnailMail: Wout Mertens Jozef de Bomstr 62 2018 Antwerp

C. The Answer To Life, The Universe And All The Rest ÄÄÄÄÄÄÄÄÄÄÄÄÄÄÄÄÄÄÄÄÄÄÄÄÄÄÄÄÄÄÄÄÄÄÄÄÄÄÄÄÄÄÄÄÄÄÄÄÄÄÄÄ

Belgium - Europe

42.

PS: Could anyone tell me the Question?

(With thanks to Douglas Adams :-)

D. History ÄÄÄÄÄÄÄÄÄÄ

20 feb 94: release of v1.0 5 apr 94: changed info on rebooting in int 9 added info about XT protocol, by Gertjan Klein added C program to interface with keyboard, by Gertjan Klein removed a bug in the copyright: Emil Gilliam was not to be held liable  $:-):-):-)$ removed some general typing errors 9 apr 94: removed bug in keyboard buffer info: Head and Tail do not point to a location relative to Beginning, but instead directly to the keyboardbuffer

23 may 94: v1.1